#### DataExplorer Crack Download [Mac/Win] [Latest 2022]

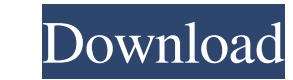

## **DataExplorer Full Product Key Download**

DataExplorer is a professional software application designed specifically for helping you collect, analyze and view information from devices with a serial port or other CSV-like or USB port. It works with data loggers, mea information are placed at your fingertips, such as graphs, statistics, tables, file comments and object characteristics. At the bottom of the main window you can check out the serial communication status, like connected, r you import/export data from/to CSV file format with absolute or raw details, as well as print the information. GPS data can be exported to KMLZ file format and launched with Google Earth. Working with graph data and device and data set comment. Statistics and other collected pieces of information DataExplorer is able to provide statistics about the measurement data (e.g. voltage, current, power, energy, velocity), unit, minimum and average i measurement values while data is being captured or switch to the analog view with active measurements. The cell voltage recording parameters can be applied for the Lithium battery cells charger. The voltage values are reve general parameters related to time format, data path, file saving, CSV separators, blacklists and whitelists, graphics (e.g. draw scale baseline, name, and scale numbers in record color), data table optimization, and charg

The program's main window contains at least two tabs with the following sections: System settings - Here you can configure the execution of basic functions and check the serial port communication status. Devices window - T can apply specific graphics templates to the data and play with its highlights. Fields list window - It provides a list of the last used fields, their description, and can be used to access earlier recorded data from the a window – Lists information about the measured values that are stored in the device's records, such as average value, minima, maxima, standard deviation, maximum values and others. Tables window allows you to check the devi with their properties. Settings - This tab configures important parameters, such as: the CSV separators; the data path; the length of the time format; the number of numerical fields; the minimum and average values; the sav stores the information about the device's settings, such as the settings saved by the device and imported. Manage resources - This allows you to check the computer's resources and configure the parameters for their optimiz JPG, PNG, TIFF, BMP, PDF, etc. Set Time Format – This lets you adjust the time format, such as the time separator and time format string. Whitelist – This is a list of applications that are allowed to 09e8f5149f

### **DataExplorer Crack + Free License Key Free**

## **DataExplorer Download [32|64bit]**

DataExplorer is a professional software application designed specifically for helping you collect, analyze and view information from devices with a serial port or other CSV-like or USB port. It works with data loggers, mea information are placed at your fingertips, such as graphs, statistics, tables, file comments and object characteristics. At the bottom of the main window you can check out the serial communication status, like connected, r you import/export data from/to CSV file format with absolute or raw details, as well as print the information. GPS data can be exported to KMLZ file format and launched with Google Earth. Working with graph data and device and data set comment. Statistics and other collected pieces of information DataExplorer is able to provide statistics about the measurement data (e.g. voltage, current, power, energy, velocity), unit, minimum and average i measurement values while data is being captured or switch to the analog view with active measurements. The cell voltage recording parameters can be applied for the Lithium battery cells charger. The voltage values are reve general parameters related to time format, data path, file saving, CSV separators, blacklists and whitelists, graphics (e.g. draw scale baseline, name, and scale numbers in record color), data table optimization, and charg

### **What's New In?**

Backed by the Global Technology Leader Microsoft, DataExplorer is a premium-class software application designed specifically for helping you collect, analyze and view information from serial port or other CSV-like or USB p values graphically, so that you can easily monitor the life of a Lithium ion cell during normal use. DataExplorer will also help you keep records of your cell life and other information and make an analysis of it, such as data. Besides, DataExplorer lets you record all the relevant information in a single file for transfer to another device, and even provides a Graphical User Interface (GUI) to simplify the data capture process. Whether you multi-tabbed layout where various pieces of information are placed at your fingertips, such as graphs, statistics, tables, file comments and object characteristics. At the bottom of the main window you can check out the se used fields (maximum 10 entries), and lets you import/export data from/to CSV file format with absolute or raw details, as well as print the information. GPS data can be exported to KMLZ file format and launched with Googl configuration, and hide or show graphics header and data set comment. Statistics and other collected pieces of information DataExplorer is able to provide statistics about the measurement data (e.g. voltage, current, power

# **System Requirements For DataExplorer:**

- 1 GHz Processor - 1 GB RAM - 400 MB available space - 1024x768 Display Resolution - Windows 98/2000/XP - Sound Card - DirectX 7.0 or later - Power Supply: 200 Watt or greater - Old DirectX will not work with this applica

Related links:

[https://scrolllinkupload.s3.amazonaws.com/upload/files/2022/06/KojVDeLcsdnlwvNsSpgm\\_08\\_d336fefa90c35cb3e5f2bbd04b05ada6\\_file.pdf](https://scrolllinkupload.s3.amazonaws.com/upload/files/2022/06/KojVDeLcsdnlwvNsSpgm_08_d336fefa90c35cb3e5f2bbd04b05ada6_file.pdf) [https://newbothwell.com/wp-content/uploads/2022/06/DNS\\_Changer.pdf](https://newbothwell.com/wp-content/uploads/2022/06/DNS_Changer.pdf) <https://www.indianhomecook.com/wp-content/uploads/2022/06/chajav.pdf> <https://www.accdfw.org/wp-content/uploads/2022/06/umbiwan.pdf> [http://www.momshuddle.com/upload/files/2022/06/QKlG4W2EuAbNCVhmvX8l\\_08\\_8754e4ba3c78776ea5dafbf95e351037\\_file.pdf](http://www.momshuddle.com/upload/files/2022/06/QKlG4W2EuAbNCVhmvX8l_08_8754e4ba3c78776ea5dafbf95e351037_file.pdf) <https://pristinemag.com/aerial-crack-keygen-for-lifetime-free-march-2022/> [https://beingmedicos.com/wp-content/uploads/2022/06/JPEG\\_Compression\\_Wizard\\_Crack\\_With\\_Full\\_Keygen\\_Free\\_Download\\_April2022.pdf](https://beingmedicos.com/wp-content/uploads/2022/06/JPEG_Compression_Wizard_Crack_With_Full_Keygen_Free_Download_April2022.pdf) [https://cryptic-beyond-55069.herokuapp.com/Virtual\\_DJ\\_Radio.pdf](https://cryptic-beyond-55069.herokuapp.com/Virtual_DJ_Radio.pdf) <https://shravasti.fastnews24x7.com/advert/disk-analyzer-personal-crack-with-key> <https://www.bryophyteportal.org/portal/checklists/checklist.php?clid=13122> [https://adsocialnetwork.com/upload/files/2022/06/dRE5dt9dGREMJSs5m491\\_08\\_1051a2b16a65d7dd2a12d31687236ba2\\_file.pdf](https://adsocialnetwork.com/upload/files/2022/06/dRE5dt9dGREMJSs5m491_08_1051a2b16a65d7dd2a12d31687236ba2_file.pdf) <https://expressionpersonelle.com/layouteditor-20140102-free-download-updated-2022/> [https://www.dejavekita.com/upload/files/2022/06/yMNMdSFY39D4yih72WH1\\_08\\_8754e4ba3c78776ea5dafbf95e351037\\_file.pdf](https://www.dejavekita.com/upload/files/2022/06/yMNMdSFY39D4yih72WH1_08_8754e4ba3c78776ea5dafbf95e351037_file.pdf) <http://mypuppiestolove.com/wp-content/uploads/2022/06/justgar.pdf> [https://kramart.com/wp-content/uploads/2022/06/Vamp\\_\\_Crack\\_\\_\\_With\\_Product\\_Key\\_Free.pdf](https://kramart.com/wp-content/uploads/2022/06/Vamp__Crack___With_Product_Key_Free.pdf) <https://webystrings.com/advert/ugo-capeto-039s-ear-training-lower-higher-crack-keygen-pc-windows-march-2022/> <https://thetalkingclouds.com/2022/06/08/mailwrap-crack-free-download-pc-windows-updated-2022/> <https://namlettmetecoregco.wixsite.com/warpanewsphols/post/puremuzic-crack-free-download-latest> <https://fotofables.com/file-expression-1-05-free-for-pc-updated-2022/> <https://firmateated.com/2022/06/08/mofiki-039s-coordinate-finder-license-keygen/>